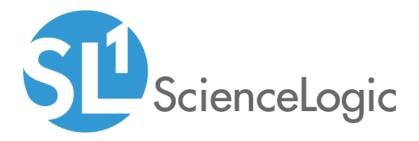

# IBM: SVC PowerPack Release Notes

Version 100

## Table of Contents

| Overview             |   |
|----------------------|---|
| Before You Install   | 3 |
| Installation Process |   |
| Included Features    | 4 |
| Known Issues         | 5 |
|                      |   |

### Overview

Version 100 of the *IBM*: *SVC* PowerPack monitors IBM storage arrays that use the IBM SAN Volume Controller (SVC) software, including Storwize V5000 and V7000 systems. ScienceLogic uses SMI-S to communicate with IBM storage and requires the storage system to use SMI-S version 1.6.0 or higher.

- Minimum Required Platform Version: 8.7.0
- Support Status: Beta

This document describes:

- Pre-installation information
- The installation process for the PowerPack
- The features included in version 100

### Before You Install

Ensure that you are running version 8.7.0 or later of the ScienceLogic platform before installing the *IBM*: SVC PowerPack version 100.

NOTE: For details on upgrading the ScienceLogic platform, see the appropriate ScienceLogic Release Notes.

### Installation Process

To install the IBM: SVC PowerPack for the first time, perform the following steps:

TIP: By default, installing a new version of a PowerPack will overwrite all content in that PowerPack that has already been installed on the target system. You can use the Enable Selective PowerPack Field Protection setting in the Behavior Settings page (System > Settings > Behavior) to prevent local changes for some commonly customized fields from being overwritten.

**NOTE:** If you are currently using the Dynamic Applications in the IBM: SVC PowerPack to monitor devices, collection errors might occur for one or two polling cycles during the installation of a new version. To prevent collection errors during an upgrade, you can optionally disable collection for monitored devices before performing the following steps and re-enable collection after the upgrade.

- 1. See the **Before You Install** section. If you have not done so already, upgrade your system to the 8.7.0 or later release.
- 2. Download version 100 of the IBM: SVC PowerPack from the Customer Portal to a local computer.
- 3. Go to the **PowerPack Manager** page (System > Manage > PowerPacks). Click the Actions menu and choose *Import PowerPack*. When prompted, import version 100 of the PowerPack.
- 4. After importing the PowerPack, you will be prompted to install the PowerPack. Click the **Install** button to install the PowerPack.

### **Included Features**

IBM: SVC PowerPack version 100 includes the following features:

- Dynamic Applications to discover, model, and monitor performance metrics and collect configuration data for IBM SVC systems, including:
  - IBM: SVC/Storwize Array Capacity Stats
  - IBM: SVC/Storwize Array Discovery
  - IBM: SVC/Storwize Array Stats
  - IBM: SVC/Storwize Components Config
  - IBM: SVC/Storwize Statistics Cache
  - IBM: SVC/Storwize Storage Pool Capacity Stats
  - IBM: SVC/Storwize Storage Pool Discovery
  - IBM: SVC/Storwize Storage Pool LUN Config
- Device Classes for each type of IBM SVC device monitored
- Event Policies that are triggered when SVC devices meet certain status criteria
- An example Credential that you can use as a template to create a Basic/Snippet credential for connecting to IBM SVC devices
- ScienceLogic Libraries that are utilized by this PowerPack:
  - content
  - content\_cache
  - recordreplay
  - silo\_collections
  - smis

### Known Issues

The following known issues affect version 100 of the IBM: SVCPowerPack:

- A "CacheDatalsEmpty" error may be displayed for the "IBM: SVC/Storwize Array Stats" Dynamic Application if a collection executes before the "IBM: SVC/Storwize Statistics Cache" Dynamic Application collects data.
- A "NameError: name 'stats\_cache' is not defined" error may be displayed for the "IBM: SVC/Storwize Array Stats" Dynamic Application if a collection executes before the "IBM: SVC/Storwize Statistics Cache" Dynamic Application collects data.

#### © 2003 - 2018, ScienceLogic, Inc.

#### All rights reserved.

#### LIMITATION OF LIABILITY AND GENERAL DISCLAIMER

ALL INFORMATION AVAILABLE IN THIS GUIDE IS PROVIDED "AS IS," WITHOUT WARRANTY OF ANY KIND, EITHER EXPRESS OR IMPLIED. SCIENCELOGIC <sup>™</sup> AND ITS SUPPLIERS DISCLAIM ALL WARRANTIES, EXPRESS OR IMPLIED, INCLUDING, BUT NOT LIMITED TO, THE IMPLIED WARRANTIES OF MERCHANTABILITY, FITNESS FOR A PARTICULAR PURPOSE OR NON-INFRINGEMENT.

Although ScienceLogic<sup>™</sup> has attempted to provide accurate information on this Site, information on this Site may contain inadvertent technical inaccuracies or typographical errors, and ScienceLogic<sup>™</sup> assumes no responsibility for the accuracy of the information. Information may be changed or updated without notice. ScienceLogic<sup>™</sup> may also make improvements and / or changes in the products or services described in this Site at any time without notice.

#### Copyrights and Trademarks

ScienceLogic, the ScienceLogic logo, and EM7 are trademarks of ScienceLogic, Inc. in the United States, other countries, or both.

Below is a list of trademarks and service marks that should be credited to ScienceLogic, Inc. The ® and ™ symbols reflect the trademark registration status in the U.S. Patent and Trademark Office and may not be appropriate for materials to be distributed outside the United States.

- ScienceLogic<sup>™</sup>
- EM7<sup>™</sup> and em7<sup>™</sup>
- Simplify IT™
- Dynamic Application™
- Relational Infrastructure Management<sup>™</sup>

The absence of a product or service name, slogan or logo from this list does not constitute a waiver of ScienceLogic's trademark or other intellectual property rights concerning that name, slogan, or logo.

Please note that laws concerning use of trademarks or product names vary by country. Always consult a local attorney for additional guidance.

#### Other

If any provision of this agreement shall be unlawful, void, or for any reason unenforceable, then that provision shall be deemed severable from this agreement and shall not affect the validity and enforceability of any remaining provisions. This is the entire agreement between the parties relating to the matters contained herein.

In the U.S. and other jurisdictions, trademark owners have a duty to police the use of their marks. Therefore, if you become aware of any improper use of ScienceLogic Trademarks, including infringement or counterfeiting by third parties, report them to Science Logic's legal department immediately. Report as much detail as possible about the misuse, including the name of the party, contact information, and copies or photographs of the potential misuse to: legal@sciencelogic.com

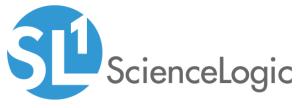

800-SCI-LOGIC (1-800-724-5644)

International: +1-703-354-1010